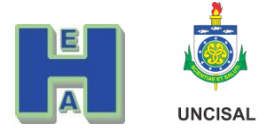

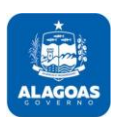

Fluxograma para Inscrição nos Cursos da EGAL Utilizando o Site da EGAL e o SEI.

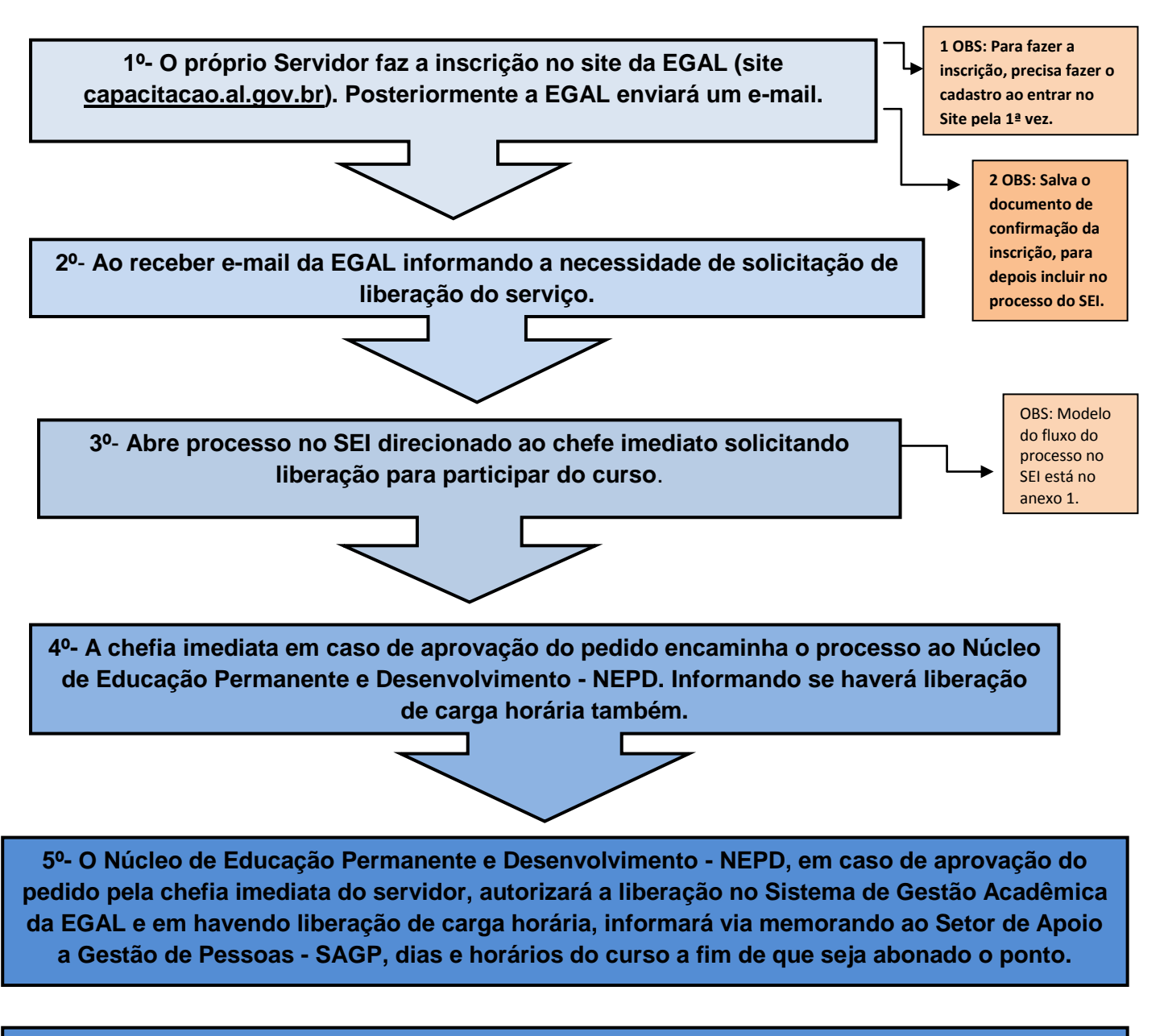

**6º- Após a conclusão da atividade de qualificação o servidor deverá entregar a cópia do certificado no SAGP para arquivamento em sua pasta funcional .**

OBS: Independente de liberação de carga horária, a EGAL exige a liberação formalizada (assinatura da chefia imediata no formulário de liberação no processo do SEI) do chefe imediato.

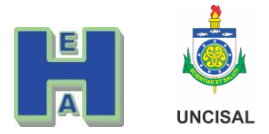

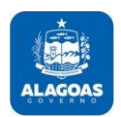

**Anexo 1.**

# Fluxo para Abrir o Processo de Liberação para Cursos e Eventos no SEI.

1. Antes de abrir o Processo.

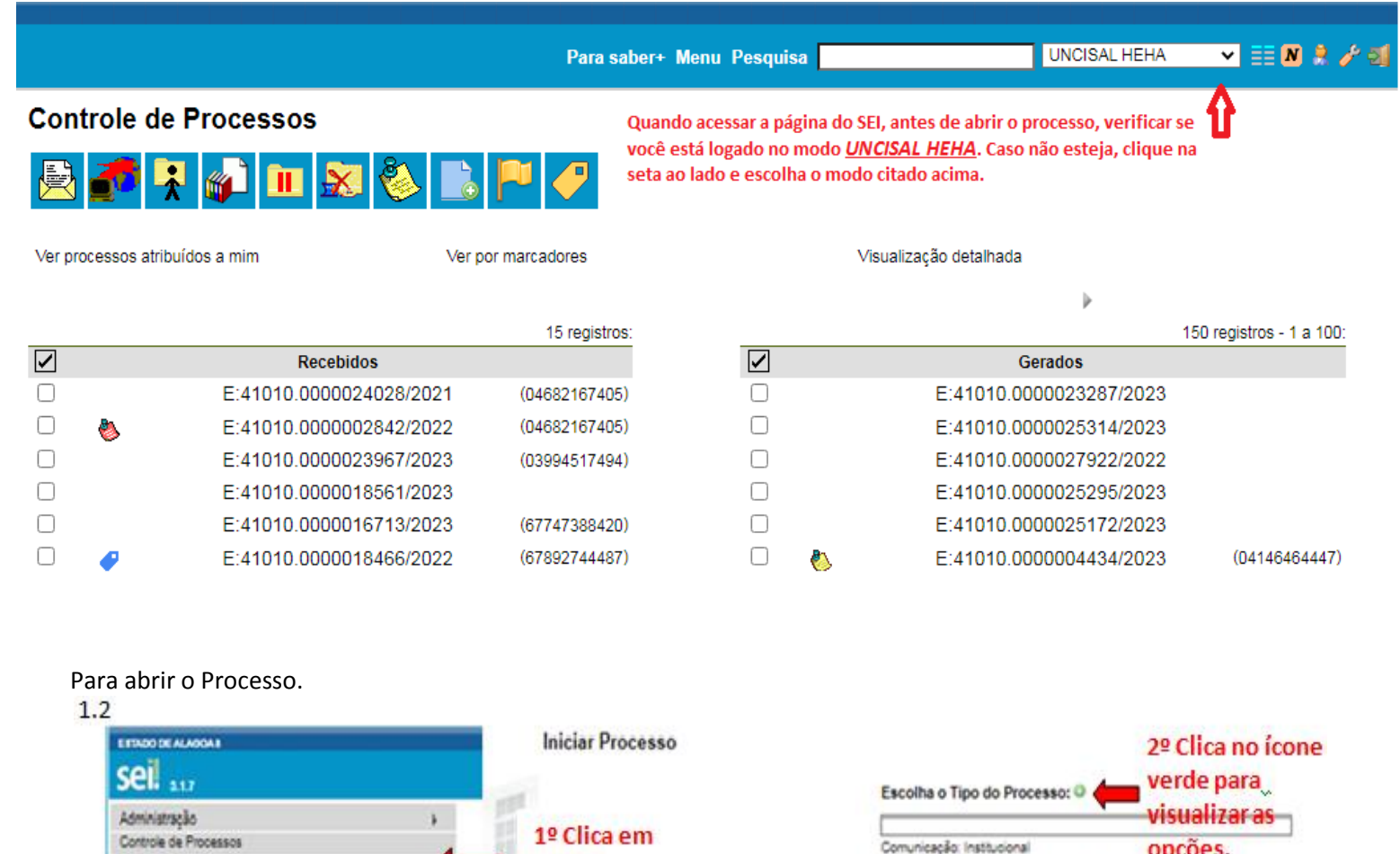

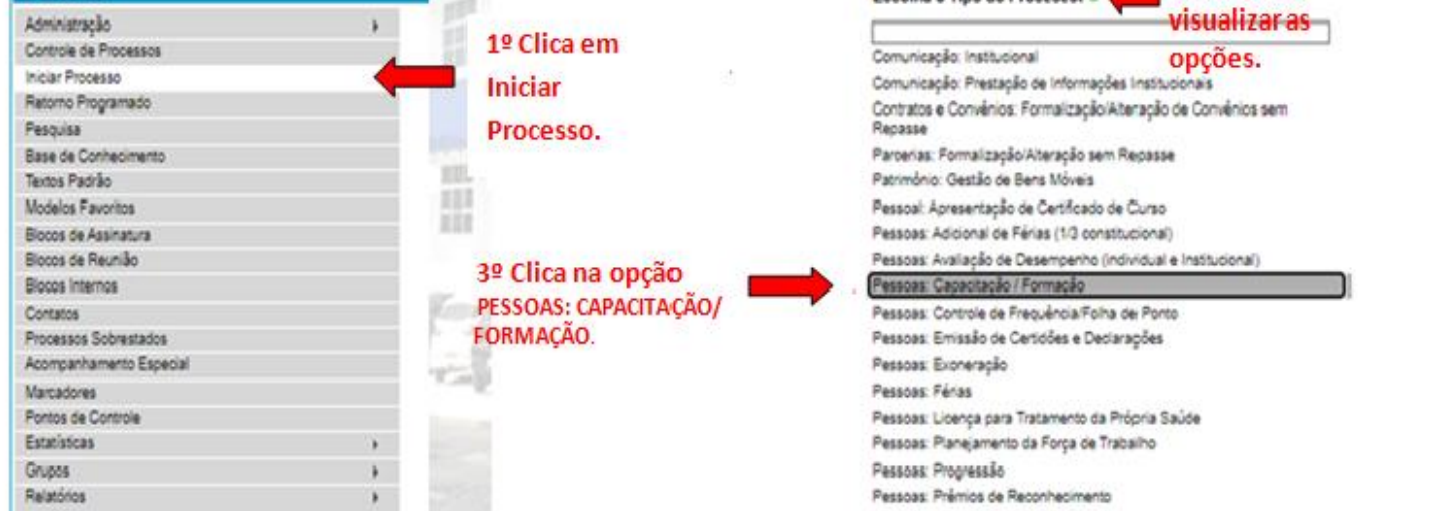

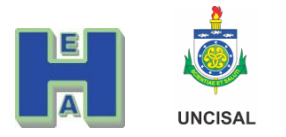

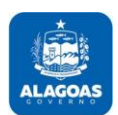

#### 1.3

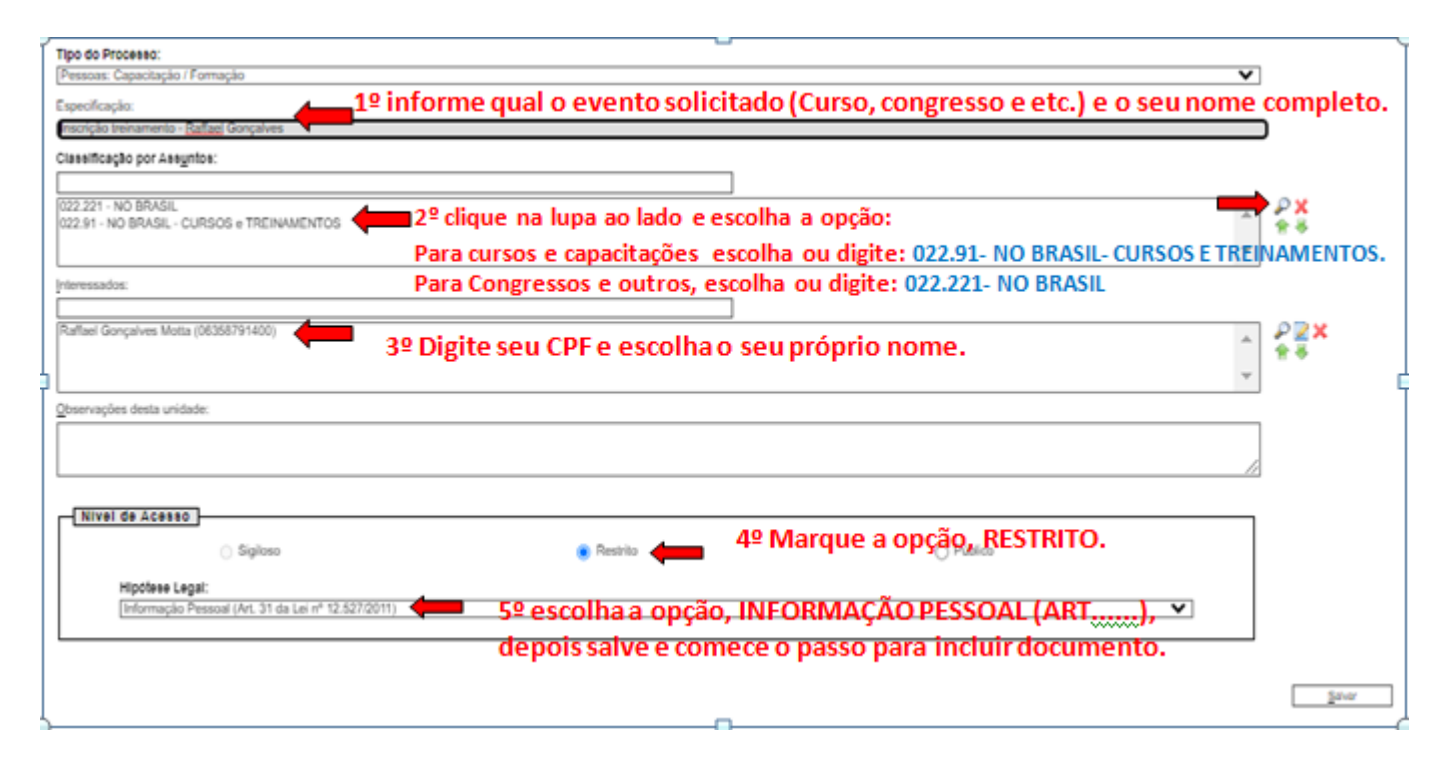

## 2. 2. Para incluir documento:

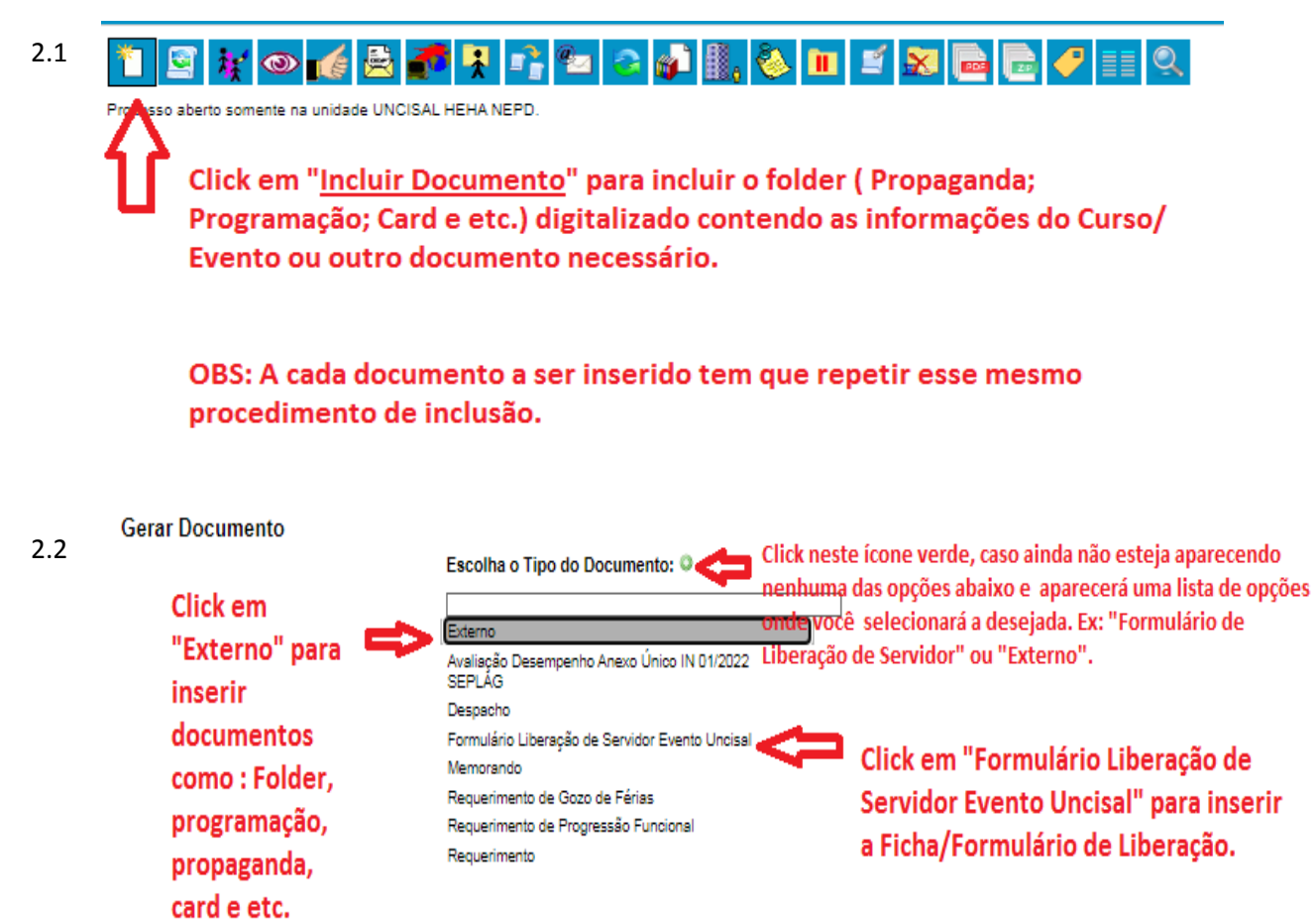

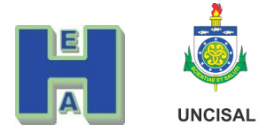

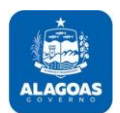

3. Preenchimento do Formulário de Liberação para Cursos ou Eventos.

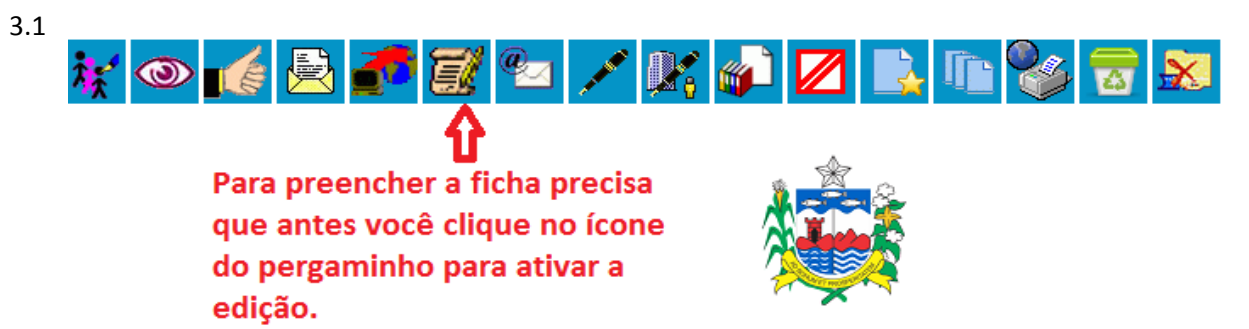

### **ESTADO DE ALAGOAS**

### UNIVERSIDADE ESTADUAL DE CIÊNCIAS DA SAÚDE DE ALAGOAS

Núcleo de Educação Permanente e Desenvolvimento Rua Doutor Jorge de Lima, 113, - Bairro Trapiche da Barra, Maceió/AL, CEP 57010-382 Telefone: (82) 3315-3206 - www.uncisal.edu.br/

FORMULÁRIO DE LIBERAÇÃO DE SERVIDORES TÉCNICO-ADMINISTRATIVOS

PARA EVENTOS TÉCNICOS E/OU ACADÊMICOS EXTERNOS

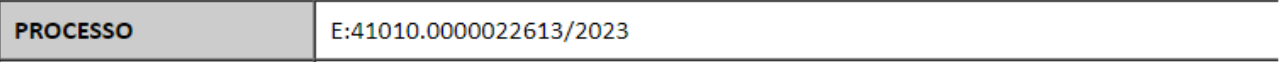

#### 3.2 ▔▔▏▞▔▏▓▚▏▓▘▎▓▀▎▙▟▏▙▟▏▙▓▔▓▁▏░▛▐▓▊▐

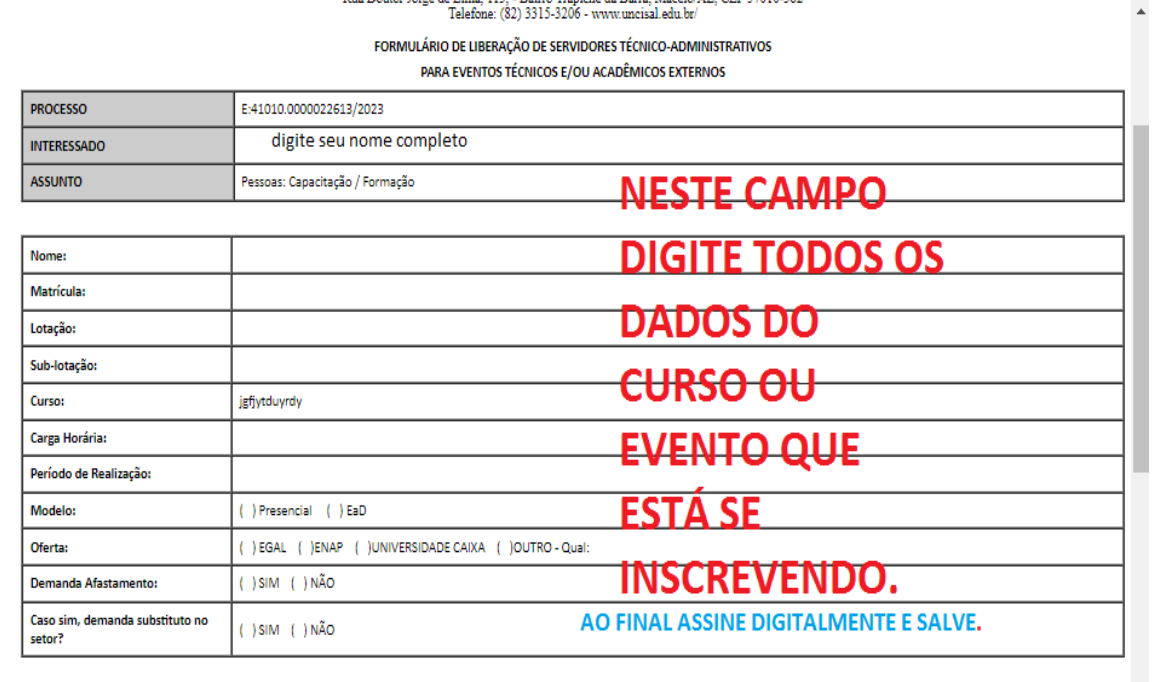

4. Finalização.

 Ao concluir o processo de Liberação para Cursos ou Eventos, anote o número do processo e informe ao seu chefe imediato (o número do processo), para que ele/ela possa assinar eletronicamente. Após assinatura o Coordenador/ Chefe imediato, envia o referido processo para o Núcleo de Educação Permanente e Desenvolvimento– NEPD.